# Práctico 1

## 2024

## **Ejercicio 1**

Determinar el coeficiente de transferencia de calor por radiación utilizando el ábaco de emisividad de humos del curso para los siguientes casos:

- a) *T*<sub>*g*</sub> = 725 °C, *T*<sub>*p*</sub> = 300 °C, %*CO*<sub>2</sub> = 12, %*H*<sub>2</sub>*O* = 14. Disposición en tresbolillo con tubos de 2 " y separación entre tubos de un diámetro.
- b)  $T_g = 800 °C$ ,  $T_p = 440 °C$ ,  $%CO_2 = 13$ ,  $%H_2O = 5$ . Disposición en tresbolillo con tubos de 2*,* 5 " y separación entre tubos de dos diámetros.
- c)  $T_g = 800 °C$ ,  $T_p = 400 °C$ ,  $%CO_2 = 9$ ,  $%H_2O = 16$ . Disposición en tresbolillo con tubos de 2*,* 5 " y separación entre tubos de dos diámetros.
- d) *T<sup>g</sup>* = 900 *◦*C, *T<sup>p</sup>* = 375 *◦*C, %*CO*<sup>2</sup> = 12, %*H*2*O* = 12. Disposición en línea (flujo externo) con tubos de 3 " y separación entre tubos de un diámetro.
- e) *T<sup>g</sup>* = 900 *◦*C, *T<sup>p</sup>* = 375 *◦*C, %*CO*<sup>2</sup> = 11, %*H*2*O* = 11. Flujo interno por tubos de 3 " de diámetro.

 $T_g$  es la temperatura media de los humos,  $T_p$  la temperatura de la pared, y  $CO_2$  y  $H_2O$ son los porcentajes de dióxido de carbono y vapor en los humos en base húmeda ([*CO*2] y  $[H_2O]$ .

## **Ejercicio 2**

Para las siguientes combustiones con aire determinar composición de humos húmedos en base húmeda y en base seca, exceso, gasto de aire, gasto de humos húmedos y semihúmedos, y entalpía de los humos.

Observaciones:

- Para el cálculo de entalpías utilizar las tablas de entalpías de humos semi-húmedos del curso.
- Utilizar como referencia agua líquida y 25 *◦*C.
- a) FuelOil con composición elemental *C* = 86 % ; *H* = 11 % ; *S* = 3 %. Análisis de humos en base seca:  $(CO_2) = 10\%, (CO) = 0\%$ .  $T_{humos} = 250 °C$ .
- b) Carbón con *C* = 81*,* 3 % ; *H* = 4*,* 9 % ; *O* = 4*,* 5 % ; *N* = 1*,* 1 % ; *Ash* = 8*,* 2 % ;  $H_2O = 7\%$  (en base seca). Análisis de humos en base seca:  $(CO_2) = 15,5\%$ ,  $(CO) = 0\%$ .  $T_{humos} = 220 °C$ .
- c) Gas Natural con composición volumétrica  $CH_4 = 80\%$ ;  $C_2H_6 = 20\%$ . Exceso de  $E = 15\%$ . Análisis de humos en base seca:  $(CO) = 2000$  ppm.  $T_{humos} = 200 °C$ .
- d) Leña con  $C = 39\%$ ;  $H = 3,8\%$ ;  $O = 36,5\%$ ;  $Ash = 0,6\%$ ;  $H_2O = 20\%$ . Exceso de  $E = 40\%$ . Análisis de humos en base seca:  $(CO) = 0\%$ .  $T_{humos} = 180 °C$ .

## **Ejercicio 3**

Determinar la temperatura de llama adiabática de las combustiones del Ejercicio 2, usando las tablas de entalpías de humos del curso, bajo las siguientes condiciones:

- a) FuelOil ingresando a 120 °C con aire a 25 °C.  $Q_{p,FO}^s = 10500 \text{ kcal/kg}$ .
- b) Carbón ingresando a 25 °C con aire a 130 °C.  $Q_{p,C}^s = 9500 \text{ kcal/kg}_{BS}$ .
- c) Carbón ingresando a 25 °C con aire a 25 °C.  $Q_{p,C}^s = 9500 \text{ kcal/kg}_{BS}$ .
- d) Gas Natural ingresando a 25 °C con aire a 25 °C.  $Q_{p,GN}^s = 9300 \text{ kcal/Nm}^3$ .
- e) Leña ingresando a 25 *◦*C con aire a 25 *◦*C. Calcular para humedades de 20% y 30% en base húmeda.  $Q_{p,L}^s = 4200 \text{ kcal/kg}_{BS}$ .

Analizar diferencias en cuanto al combustible, temperaturas de ingreso del aire y el combustible, y humedad del combustible.

## **Ejercicio 4**

El sobrecalentador de una caldera consiste en un intercambiador humos de combustión/vapor, el cual trabaja en las siguientes condiciones:

## *Vapor*

Ingresa al sobrecalentador saturado a 20 bara, y sale del mismo a 400 *◦*C. El gasto másico es de 20160 kg/h y la velocidad media es de 30 m/s. Propiedades del vapor a la temperatura media:  $v = 0$ , 12 m3/kg;  $\mu = 20$ ,  $3 \times 10^{-6}$  kg/ms;  $k = 4$ ,  $2 \times 10^{-2}$  kcal/mhK;  $Pr_f = 1$ , 077;  $Pr_p = 1,080$  (a Tp).

## *Humos*

Entran provenientes del hogar a 1005 *◦*C, y salen del sobrecalentador a 845 *◦*C. El gasto másico de humos es 42000 kg/h, y su velocidad media es 12*,* 5 m/s. El contenido de [*CO*2] y  $[H_2O]$  de los humos húmedos es 13 % en ambos casos.

## *Geometría*

Banco de tubos de 1*,* 9 " de diámetro exterior (*De*) y 1*,* 61 " de diámetro interior (*Di*) en disposición tresbolillo. Los tubos tienen una separación entre centros de tres diámetros exteriores.

Se pide:

- a) Coeficiente de transferencia convectivo del lado del vapor.
- b) Coeficiente de transferencia convectivo del lado de los humos.
- c) Coeficiente de radiación del lado de humos.
- d) Coeficiente Global de intercambio referido al área exterior (despreciar resistencia del material). Estimar el error que se comete si no se considera el coeficiente convectivo del lado del vapor.
- e) Área si el flujo es contracorriente.
- f) Estimar temperatura máxima de pared en el sobrecalentador.
- g) Identificar en la figura el sobrecalentador.

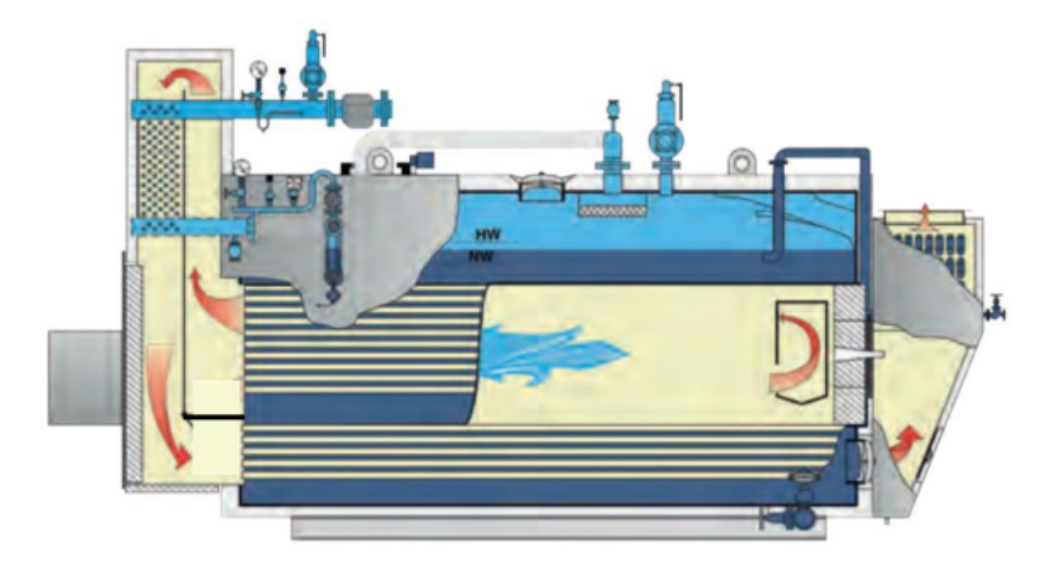